[其他硬件相关](https://zhiliao.h3c.com/questions/catesDis/753) **[冯文龙](https://zhiliao.h3c.com/User/other/345011)** 2024-03-05 发表

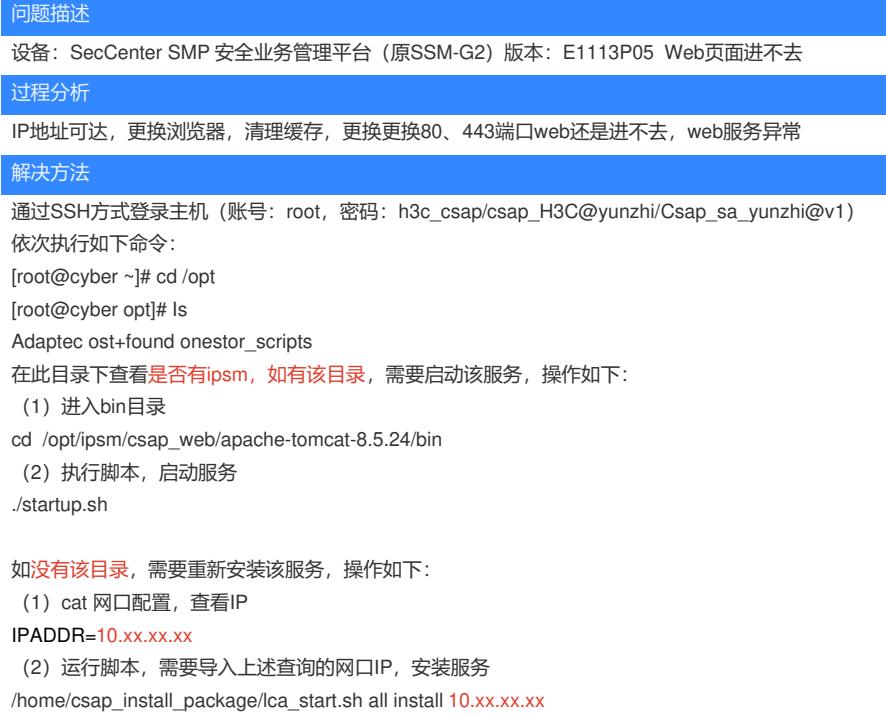